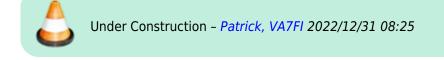

# **OpenStreetMap**

OpenStreetMap (OSM) is like Wikipedia for maps. It's built by the community using aerial imagery, GSP devices, or existing public domain maps. The maps can be viewed or edited online in a browser, or using various apps.

The main advantages over Google Maps is that the maps:

- are more up-to-date
- have more trails
- have lots of different layers
- can be used offline (this is a big one for emergency preparedness)

#### **Some Links**

- Viewing the Maps: osm.org or openstreetmap.org
- App for Android, iPhone, Linux: https://organicmaps.app
- Editing Info: https://wiki.openstreetmap.org

## **Up-To-Date**

One advantage of OSM is that maps get updated more quickly than Google Maps . For example, here's a new street that I added in Gibsons in October 2022. Google Maps is still not showing it almost three months later:

Google Maps (Dec 31, 2022)

× OSM (Dec 31, 2022)

#### **More Trails**

There are also a lot more trails in OSM than Google Maps. Here's the golf course and Cliff Gilker park in Roberts Creek:

Soogle Maps (Dec 31, 2022)

### **Different Layers**

OSM also has different layers, which highlight different information. For example, the CycleOSM and Cycle Map add topographical information, and public GPS traces uploaded by the community can be added to any layer.

# Offline

The biggest advantage (from an emergency preparedness perspective) is that OSM can be used offline using various apps.